# Εργαλεία και μέθοδοι αναδρομικής καταλογογράφησης που εφαρμόσθηκαν σε επτά βιβλιοθήκες στην Ελλάδα.

**Γ. Βουγιουκλής**, ELiDOC, Θεσσαλονίκης 13, Μοσχάτο 183 46, τηλ. 4831288

Με τον όρο «Αναδρομικής Καταλογογράφηση» εννοούμε την αυτόματη μεταφορά ενός υπάρχοντος καταλόγου, σε όποια μορφή και αν ευρίσκεται, στο νέο αυτοματοποιημένο σύστημα που υιοθετεί η βιβλιοθήκη. Το πρόβλημα της αναδρομικής καταλογογράφησης αντιμετωπίσθηκε στην Ελλάδα πολύ πρόσφατα από ορισμένες βιβλιοθήκες που εγκατέστηκαν σύγχρονα Ολοκληρωμένα Αυτοματοποιημένα Συστήματα.

Η Εταιρεία ELiDOC έχοντας την πρωτοπορία στην Ελλάδα στον τομέα οργάνωσης και αυτοματοποίησης βιβλιοθηκών, αντιμετώπισε και αυτή το πρόβλημα της αναδρομικής καταλογογράφησης στις βιβλιοθήκες όπου εγκατέστησε το ολοκληρωμένο σύστημα GEAC-ΑDVANCE. Η εμπειρία η οποία αποκτήθηκε στον τομέα αυτό και την οποία σας μεταφέρουμε στη δημοσίευση αυτή, προέρχεται από τις παρακάτω βιβλιοθήκες στις οποίες ήδη λειτουργεί το σύστημα GEAC-ADVANCE:

- 1. Εθνικό Κέντρο Κοινωνικών Ερευνών (ΕΚΚΕ)
- 2. Πάντειο Πανεπιστήμιο
- 3. Πανεπιστήμιο Θεσσαλίας (δίκτυο 4 βιβλιοθηκών)
	- -3 βιβλιοθήκες στο Βόλο
	- 1 Βιβλιοθήκη στη Λάρισα
	- Υπό εγκατάσταση στα Τρίκαλα
- 4. Πανεπιστήμιο Αιγαίου (δίκτυο 4 βιβλιοθηκών) Μυτιλήνη, Σάμος, Χίος, Ρόδος
- 5. Κολλέγιο Αθηνών
- 6. Ακαδημία Αθηνών
- 7. Μεσογειακό Αγρονομικό Ινστιτούτο Χανίων (ΜΑΙΧ)

Στο στάδιο της εγκατάστασης του συστήματος ΑDVANCE ο κατάλογος των παραπάνω βιβλιοθηκών βρισκόταν σε διαφορετικά στάδια οργάνωσης οργάνωσης καλύπτοντας όλο το φάσμα, από εντελώς ανύπαρκτο

κατάλογο έως την ύπαρξη αυτοματοποιημένου καταλόγου.

Συγκεκριμένα:

- \* Μη επεξεργασμένο υλικό
- Ακαδημία Αθηνών
- \* Υπαρξη δελτιοκαταλόγου ή εντύπου καταλόγου
- -ΕΚΚΕ
- Κολλέγιο Αθηνών
- \* Διαχείριση καταλόγου από μικρά προγράμματα σε περιβάλλον DOS κυρίως
- Πάντειο Παν/μιο (DOS)
- Παν/μιο Αιγαίου (H/Y Bull)
- ΜΑΙΧ (Περιβάλλον DOS και Macintosh)
- \* Διαχείριση καταλόγου σε δομή σύμφωνη με το ISO-2709 (MARC-Format)
- Παν/μιο Θεσσαλίας (CDS-ISIS)

Για κάθε μία περίπτωση επελέγη μία λύση ή συνδυασμός λύσεων προκειμένου το υλικό της βιβλιοθήκης να φορτωθεί έγκαιρα στο νέο σύστημα. Η δημιουργία του καταλόγου είναι προϋπόθεση για τη λειτουργία ενός Ολοκληρωμένου Συστήματος Βιβλιοθήκης. Ο κατάλογος είναι ο πυρήνας γύρω από τον οποίο λειτουργούν ο Δανεισμός, το OPAC και η παρακολούθηση των περιοδικών. Ακόμα και το υποσύστημα των Προσκτήσεων το οποίο, αν και φαίνεται να λειτουργεί ανεξάρτητα, έχει ανάγκη του Καταλόγου προκειμένου να γίνεται άμεσος έλεγχος της ύπαρξης ή όχι του υπό παραγγελία βιβλίου. Οι περισσότερες από τις βιβλιοθήκες, όπου εγκαταστήσαμε το σύστημα ADVANCE, ανήκουν σε εκπαιδευτικά ιδρύματα και είναι δανειστικές. Συνεπώς η άμεση λειτουργία του δανεισμού ήταν επιτακτική ανάγκη.

Στη συνέχεια παραθέτουμε τις διάφορες λύσεις που εφαρμόσθηκαν ομαδοποιημένες ανάλογα με τη μορφή του καταλόγου.

#### **ΒΙΒΛΙΟΘΗΚΕΣ ΧΩΡΙΑ ΚΑΜΙΑ ΜΟΡΦΗ ΚΑΤΑΛΟΓΟΥ**

- \* Αγορά έτοιμων αναγραφών
- \* Ανάκτηση αναγραφών από CD-ROM
- \* Πρωτότυπη καταλογοφράφηση

## **ΒΙΒΛΙΟΘΗΚΕΣ ΠΟΥ ΔΙΑΘΕΤΟΥΝ ΕΝΤΥΠΟ ΚΑΤΑΛΟΓΟ**

- \* Ανάγνωση του καταλόγου με OCR
- \* Αγορά έτοιμων αναγραφών
- \* Ανάκτηση αναγραφών από CD-ROM
- \* Εισαγωγή στοιχείων.

### **ΒΙΒΛΙΟΘΗΚΕΣ ΜΕ ΑΥΤΟΜΑΤΟΠΟΙΗΜΕΝΟ ΚΑΤΑΛΟΓΟ**

(Εκτός προδιαγραφών ISO-2709

(Σε δομή σύμφωνη με ISO-2709)

\* Μετατροπή σε UNIMARC, ISO-2709 και φόρτωμα στο νέο σύστημα.

Οι τεχνικές λύσεις υλοποιήθηκαν από την Εταιρεία μας, γεγονός που της προσκόμισε τεράστια εμπειρία στις μετατροπές δεδομένων. Εκτός αυτού η συνεργασία μας με τις Βιβλιοθήκες που αυτοματοποιήσαμε είναι μακροχρόνια και συνεχής, οπότε έχουμε την ευκαιρία να παρακολουθήσουμε από κοντά τα προβλήματα της εισαγωγής της νέας τεχνολογίας καθώς και τα αποτελέσματα κάθε επιλογής. Η εμπειρία που συσσωρεύεται στην Εταιρεία μας από τη διαδικασία αυτή, μεταφέρεται στις νέες μας εγκαταστάσεις ώστε η μετάβαση στο νέο αυτοματοποιημένο τρόπο λειτουργίας να γίνει ευκολότερα και αποτελεσματικότερα.

Οι περισσότερες μέθοδοι «Αναδρομικής Καταλογογράφησης» που αναφέρθηκαν παραπάνω έχουν δόσει ήδη αποτελέσματα οπότε μπορούν να αξιολογηθούν και σχολιασθούν.

#### 1. Πρωτότυπη καταλογογράφηση / Εισαγωγή στοιχείων από έντυπο κατάλογο.

Η πρωτότυπη καταλογογράφηση είναι ο πλέον δαπανηρός τρόπος αλλά είναι αδύνατο να αποφευχθεί για μεγάλη κατηγορία υλικού των ελληνικών βιβλιοθηκών.

Το υλικό που δεν μπορεί να βρεθεί έτοιμο καταλογογραφημένο είναι:

- **το ελληνόγλωσσ**ο υλικό πριν από το 1990. Μετά την χρονολογία αυτή η Εθνική Βιβλιοθήκη καταλογογραφεί όλο το υλικό που προέρχεται από την «κατά νόμον προσφορά» και το διατηρεί σε ηλεκτρονική μορφή, οπότε μπορεί να παρέχει βιβλιογραφικές αναγραφές σε μαγνητικό μέσο σε Format UNIMARC/ISO-2709. Η υπηρεσία όμως αυτή δεν παρέχεται ακόμη από την ΕΒΕ.

- ξενόγλωσσο υλικό (εκτός το αγγλικό) πριν από το 1965. Οι μεγάλες βιβλιοθήκες των ΗΠΑ, που είναι και οι βασικές πηγές προμήθειας έτοιμων βιβλιογραφικών αναγραφών, δεν είχαν στις συλλογές τους ξενόγλωσσο υλικό. Η βιβλιοθήκη του Κογκρέσσου για παράδειγμα, μόνο μετά το 1970 άρχισε συστηματικά να προμηθεύεται ξενόγλωσσο υλικό.

Οι περισσότερες βιβλιοθήκες έχουν έλλειψη ειδικευμένου προσωπικού και με δυσκολία καλύπτουν την καταλογογράφηση του τρέχοντος υλικού και τις καθημερινές λειτουργίες της βιβλιοθήκης. Συνεπώς είναι αδύνατο να ασχοληθούν και με την αναδρομική καταλογογράφηση. Μια λύση είναι η ανάθεση του έργου της καταλογογράφησης σε εξωτερικό συνεργείο. Το έργο είναι αρκετά δαπανηρό γιατί περιλαμβάνει πολλές επιμέρους εργασίες: μετακίνηση του βιβλίου από τα ράφια, περιγραφική καταλογογράφηση, θεματική ευρετηρίαση, εισαγωγή στοιχείων στον Η/Υ, εκτύπωση και επικόλληση επισήματος ράχης και ετικέττας Bar-code και τέλος επανατοποθέτηση στο ράφι.

Την παραπάνω λύση της ανάθεσης του έργου επέλεξε το Πανεπιστήμιο Θεσσαλίας, για καταλογογράφηση 12.000 περίπου βιβλίων. Το αποτέλεσμα δεν ήταν ενθαρρυντικό και χρειάσθηκε να διορθωθούν εξ' αρχής όλες σχεδόν οι αναγραφές. Αυτό οφείλεται στο γεγονός ότι η εξωτερική ομάδα καταλογογράφησης δεν ήξερε το UNIMARC. Είναι γεγονός ότι μέχρι πρότινος το UNIMARC αλλά και άλλα Format τύπου MARC ήταν άγνωστα στην Ελλάδα γιατί δεν υπήρχαν εγκατεστημένα συστήματα αυτοματοποίησης στις βιβλιοθήκες που να πληρούν τα βιβλιοθηκονομικά πρότυπα. Εκτός αυτού η εκπαίδευση των βιβλιοθηκαρίων των ΤΕΙ στα βιβλιογραφικά Format είναι πλημμελής και θεωρητική μόνο. Σήμερα υπάρχει η μετάφραση στα ελληνικά του εγχειριδίου του UNIMARC (μτφ. Γ. Μπώκος. Εκδοση ΕΒΕ) το οποίο αποτελεί σημαντικό βοήθημα για τον καταλογογράφο.

Η εισαγωγή στοιχείων από τα δελτία είναι ευκολώτερο έργο γιατί δεν απαιτείται μετακίνηση του υλικού αλλά «απλή» μεταφορά των δεδομένων από το δελτίο στον Η/Υ. Η μεταφορά δεν είναι και τόσο απλή γιατί και εδώ απαιτείται γνώση του UNIMARC. Το έργο δηλαδή θα πρέπει να γίνει πάλι από ειδικευμένους βιβλιοθηκάριους. Οι Εταιρείες δεν δίνουν ιδιαίτερη έμφαση στο βιβλιοθηκονομικό κομάτι και πιστεύουν ότι είναι μια απλή εισαγωγή στοιχείων (Data entry) που μπορεί να την κάνει και μια δακτυλογράφος. Για το λόγο αυτό και οι οικονομικές προσφορές που δίνουν είναι πολύ χαμηλές και αποτελούν παγίδα για τη βιβλιοθήκη.

Για τους παραπάνω λόγους θα πρέπει η πρωτότυπη καταλογογράφηση που ανατίθεται σε τρίτους να περιορίζεται στο υλικό που δεν μπορεί να ανακτηθεί από άλλες πηγές. Επιπλέον η βιβλιοθήκη θα πρέπει πριν αναθέσει το έργο, να επιβεβαιώσει έμπρακτα ότι η ομάδα καταλογογράφησης:

- έχει εμπειρία στην καταλογογράφηση (το αυτοματοποιημένο σύστημα δεν καταργεί τους κανόνες καταλογογράφησης) και

- μπορεί να χρησιμοποιήσει το UNIMARC.

Το ίδιο ισχύει και για την εισαγωγή στοιχείων από τα δελτία. Η αποκωδικοποίηση των δεδομένων από ISBD μορφή σε UNIMARC πρέπει να γίνεται από βιβλιοθηκάριο και όχι από δακτυλογράφο.

#### **2. Ανάγνωση του καταλόγου με OCR**

Οι περισσότερες βιβλιοθήκες όπως αναφέρθηκε παραπάνω διατηρούν έντυπο δελτιοκατάλογο με βάση το πρότυπο ISBD. Η δυνατότητα αυτόματης ανάγνωσης έντυπων καταλόγων θα ήταν μιά σωτήρια λύση για τις περισσότερες βιβλιοθήκες. Σ' σύντομο χρονικό διάστημα και με σχετικά μικρό κόστος θα μπορούσαν να αντικαταστήσουν το έντυπο κατάλογο με αυτοματοποιημένο. Η πράξη όμως διέψευσε μέχρι στιγμής αυτές τις προσδο-Μες.

Η Εταιρεία μας έχει ασχοληθεί εκτεταμένα με το αντι-*,*  κείμενο αυτό στα πλαίσια μιας συνεργασίας που είχε με , την Ευρωπαϊκή Κοινότητα με σκοπό την αυτόματη ανάγνωση του κειμένου των παλαιών τευχών της Εφημερίδας της Ε.Κ. Το ποσοστό λαθών από την ανάγνωση ήταν έξω από τα όρια του αποδεκτού. Αυτό αφείλεται κυρίως / στο ότι τα προγράμματα που διατίθενται για αναγνώριση , , , χαρακτηρων, εχουν αναπτυχθει στο εξωτερικο και είναι προσαρμοσμένα να αναγνωρίζουν το λατινικό αλφάβητο. Σήμερα υπάρχει λογισμικό ελληνικό το οποίο δίνει ικανοποιητικά αποτελέσματα κατά την ανάγνωση ορισμένων τύπων έντυπης γραφής. Το κείμενο του καταλόγου, όπως φαίνεται στο διάγραμμα που ακολουθεί, μπορεί να είναι:

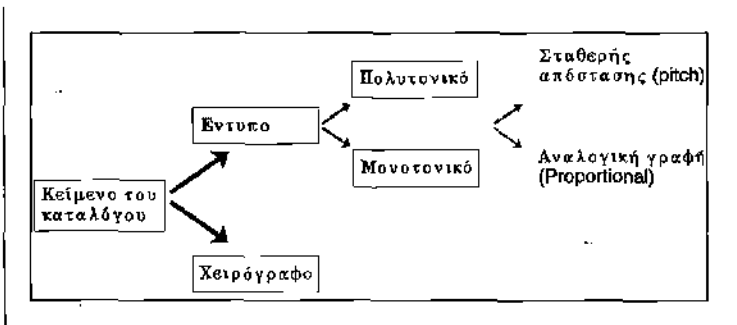

- -

.

~» .

-

> . • • ι \*

 $^{\circ}$ . ι

i

\* • :

-

ĵ

a. ź.

·\* ι :

Š,

÷,

Τα χειρόγραφα δελτία είναι αδύνατο να διαβαστούν από το σύστημα OCR. Στην ανάγνωση της έντυπης μορφής υπάρχει μία διαβάθμιση δυσκολίας και κατά συνέπεια και τελικής απόδοσης, με την ακόλουθη σειρά:

- πολυτονικό κείμενο αναλογικής γραφής
- πολυτονικό κείμενο σταθερής απόστασης
- μονοτονικό κείμενο αναλογικής γραφής
- μονοτονικό κείμενο σταθερής απόστασης

Εκτός από το είδος της γραφής θα πρέπει να ληφθεί υπόψη και η ποιότητα εκτύπωσης. Ξεθωριασμένοι, αλλοιωμένοι ή διορθωμένοι χαρακτήρες προκαλούν λάθη στην ανάγνωση. Πρόβλημα επίσης μπορεί να προκαλέσει η χρήση πλάγιας γραφής, υπογράμμισης, αλλαγή γραμματοσειράς κλπ.

Το πρόβλημα όμως δεν τελειώνει εδώ. Ο τελικός στόχος δεν είναι η απλή ανάγνωση αυτού, αλλά η μετατροπή του σε UNIMARC γεγονός το οποίο απαιτεί περαιτέρω επεξεργασία. Η αξιολόγηση του τελικού αποτελέσματος σε UNIMARC (εάν θεωρήσουμε ότι ξεπερνάμε το πρόβλημα της αυτόματης ανάγνωσης OCR) φαίνεται στους πίνακες στο τέλος του άρθρου.

#### 3. Αγορά έτοιμων αναγραφών.

Είναι ο πλέον προσιτός και εύκολος τρόπος αναδρομικής καταλογογράφησης για το ξενόγλωσσο υλικό. Υπάρχουν μεγάλοι φορείς στο εξωτερικό (π.χ. OCLC, Βιβλιοθήκη του Κογκρέσσου) που προμηθεύουν βιβλιογραφικές αναγραφές σε μαγνητικό μέσο σε ISO-2709. Προϋπόθεση βέβαια αυτής της επιλογής είναι η δυνατότητα του προγράμματος της βιβλιοθήκης να ενσωματώσει δεδομένα που παρέχονται σε ταινία και με βάση το πρότυπο ISO-2709. Δεν αρκεί όμως αυτό. Απαιτείται μεγάλη εμπειρία στη διαχείρηση δεδομένων σε μαγνητική ταινία καθώς και τη γνώση πολλών παραπλήσιων προτύπων, ANSI κυρίως, γιατί οι προμηθευτές των εγγραφών προέρχονται από Αγγλοσαξωνικές χώρες. Βασικά πρότυπα που χρησιμοποιούνται για την διαδικασία ανταλλαγής βιβλιογραγικών εγγραφών είναι:

- ANSI X3.27 Magnetic Tape Labels and File Structure for Information Interchange (το αντίστοιχο του ISO-2709).

- ANSI X3.39 Recorded Magnetic Tape for Information Interchange (1600 CPI)

- ANSI X3.54 Recorded Magnetic Tape fop Information Inrerchamge (6250 CPI, Group-Coded Recording).

Μια επιπλέον παράμετρος που πρέπει να ληφθεί υπόψη είναι το βιβλιογραφικό Format στο οποίο παρέχονται ι εγγραφές και το οποίο είναι συνήθως της οικογένειας **το** US-MARC.

Οπως έχει ήδη αναφερθεί όλες οι εγκαταστάσεις του συστήματος GEAC-ADVANCE στην Ελλάδα ακολουθούν το format UNIMARC. Το πρόγραμμα όμως έχει τη δυνατότητα, κατά το στάδιο φορτώματος, να μετατρέπει το Format από US-MARC σε UNIMARC.

Την λύση της αγοράς έτοιμων αναγραφών επέλεξαν το Πάντειο Πανεπιστήμιο από το OCLC (σε OCLC-ΜΑRC), και το Πανεπιστήμιο Αιγαίου από τη βιβλιοθήκη του Κογκρέσσου (σε LC-MARC) και από το MARCIVE (CAN-MARC). Η διαδικασία μετατροπής των δεδομένων και το τελικό φόρτωμα έγινε από την Εταιρεία μας σε συνεργασία πάντα με το προσωπικό της βιβλιοθήκης. Η συνεργασία αυτή μας έδωσε τη δυνατότητα ανάπτυξης βοηθητικών προγραμμάτων που αυτοματοποιούν τη διαδικασία φορτώματος και βελτιώνουν τη διαδικασία μετατροπής από US-MARC σε UNIMARC.

Σαν τελική παρατήρηση θα θέλαμε να επισημάνουμε ότι η όλη διαδικασία φορτώματος και μετατροπής είναι αρκετά πολύπλοκη και απαιτεί πολλή εμπειρία και γνώση. Η προφορική διαβεβαίωση μιας Εταιρείας ότι το πρόγραμμά της έχει τη δυνατότητα φορτώματος δεν έχει καμία αξία αν δεν το δείτε να γίνεται και κυρίως αν δεν δείτε το τελικό αποτέλεσμα.

#### **4. Ανάκτηση αναγραφών από CD-ROM**

Στην αγορά κυκλοφορούν πολλά CD με βιβλιογραφικές εγγραφές τα οποία δίνουν τη δυνατότητα εξαγωγής των εγγραφών σε ISO-2709 και διάσωση αυτών στο σκληρό δίσκο του Η/Υ. Στη συνέχεια είναι δυνατή η ενσωμάτωση αυτών στον κεντρικό αυτοματοποιημένο κατάλογο της βιβλιοθήκης. Τη διαδικασία αυτή εφαρμόσαμε στο Πάντειο Πανεπιστήμιο χρησιμοποιόντας τα CD της βιβλιοθήκης του Κογκρέσσου (CD-MARC, Bibliographic).

Και σ' αυτή την περίπτωση αναπτύχθηκαν ειδικά προγράμματα με σκοπό την απλούστευση της εργασίας.

### 5. Ανάκτηση προϋπάρχοντος αυτοματοποιημένου κα**ταλόγου (πρόγραμμα ISIS).**

Πολλές βιβλιοθήκες χρησιμοποίησαν το πρόγραμμα CDS-ISIS για να αυτοματοποιήσουν τον κατάλογό τους. Το πρόγραμμα αυτό είναι σύμφωνο με το πρότυπο ISO-2709 συνεπώς έχει δυνατότητα ανταλλαγής δεδομένων και υποστηρίζει Format τύπου MARC. Η ανάκτηση των δεδομένων από το πρόγραμμα ISIS είναι αρκετά εύκολη και με τις λιγότερες απώλειες. Οι απώλειες είναι ακόμα λιγότερες εάν χρησιμοποιηθεί η προσαρμοσμένη σε UNIMARC μορφή του ISIS που αναπτύξαμε σε συνεργασία με την Εθνική Βιβλιοθήκη. Για το λόγο αυτό η Εταιρεία μας συστήνει σαν προσιτά οικονομική λύση, τη χρήση του προγράμματος CDS-ISIS για τη δημιουργία ενός αυτοματοποιημένου καταλόγου σύμφωνα με τα διεθνή βιβλιογραφικά πρότυπα. Στη συνέχεια, όταν εξασφαλισθεί η υποδομή της βιβλιοθήκης για την εγκατάσταση μεγάλου συστήματος αυτοματοποίησης, θα είναι δυνατή η αυτούσια μεταφορά της βάσης σύμφωνα με το ISO-2709.

Επιτυχής μεταφορές από το ISIS στο GEAC-ADVANCE έγιναν, όπως αναφέρθηκε παραπάνω, στο Πανεπιστήμιο Θεσσαλίας από Format UNIMARC οπότε δεν απαιτήθηκε διαδικασία μετατροπής, και στο Αγρονομικό Ινστιτούτο Χανίων, Bari και Zaragoza των οποίων οι κατάλογοι ήταν Format AGRIN.

Παρ' όλες τις δυνατότητές του όμως το CDS-ISIS δεν είναι τέλειο πρόγραμμα.

Παρουσιάζει δύο βασικά μειονεκτήματα:

- δεν διαχειρίζεται επαναλαμβανόμενα υποπεδία συνεπώς η υλοποίηση του UNIMARC (αλλά και όλων των FORMAT τύπου MARC) είναι ελλειπής,

- δεν έχει «Authority Control». Αυτό έχει σαν αποτέλεσμα τη διπλοκαθιέρωση όρων, ονομάτων κλπ.

#### 6. Ανάκτηση προϋπάρχοντος αυτοματοποιημένου κα**ταλόγου (από αρχεία ASCII)**

Πολλές βιβλιοθήκες στην Ελλάδα χρησιμοποίησαν «ερασιτεχνικά» προγράμματα για να αυτοματοποιήσουν τον κατάλογό τους ή και άλλες εσωτερικές λειτουργίες τους. Η έννοια «ερασιτεχνικό πρόγραμμα» αφορά το βιβλιοθηκονομικό μέρος και όχι αυτό της πληροφορικής. Η μετατροπή και μεταφορά των δεδομένων από τέτοια

προγράμματα σε δομή ISO-2709/UNIMARC είναι αρκετά δύσκολη και παρουσιάζει μεγάλες απώλειες στοιχείων. Αυτό συμβαίνει γιατί τα περισσότερα από αυτά τα προγράμματα:

- δεν τηρούν βασικά βιβλιοθηκονομικά πρότυπα,

- δεν υποστηρίζουν τους AACR-2,

- έχουν περιορισμό στο μέγεθος των πεδίων,

- δεν διαθέτουν επαναλαμβανόμενα πεδία,

- χειρίζονται διάφορες πληροφοριακές οντότητες ενωμένες σε μία,

- δεν καλύπτουν όλες τις κατηγορίες υλικού,

- δεν διαχειρίζονται Θεματικές Επικεφαλίδες προσυνδυασμένες αλλά ξεκρέμαστες λέξεις-κλειδιά.

Δυστυχώς, τέτοιες μορφές δεδομένων είχαμε αρκετές (Πάντειο Πανεπιστήμιο, Πανεπιστήμιο Αιγαίου, Μεσογειακό Αγρονομικό Ινστιτούτο Χανίων) οπότε αναπτύξαμε ολόκληρη «τεχνολογία» προκειμένου να ανακτηθεί όσο το δυνατόν πιστότερα ο υπάρχων κατάλογος.

#### **ΔΙΑΔΙΚΑΣΙ ΜΕΤΑΤΡΟΠΩΝ**

Τα προγράμματα και οι μέθοδοι που αναπτύξαμε καλύπτουν όλες τις περιπτώσεις ανάκτησης ενός προϋπάρχοντος αυτοματοποιημένου καταλόγου ή αγοράς και ενσωμάτωσης έτοιμων αναγραφών. Οι περιπτώσεις που αντιμεπίσθηκα ήταν:

- αρχεία DOS/ASCII

- αρχεία σε Format ΤΕΧΤΟ

- αρχεία Macintosh/SYLK

- αρχεία από το ISIS σε ISO-2709 και ατελές UNIMARC Format

- αρχεία από το ISIS σε ISO-2709 και CCF Format

- αρχεία από το ISIS σε ISO-2709 και AGRIN Format

- Ταινίες από το OLCL σε OCLC-Format (ISO-2709 πρότυπο)

- Ταινίες από τη Βιβλιοθήκη του Κογκρέσσου σε LC-Format (ANSI X3.27 πρότυπο)

- αρχεία από το MARCIVE σε CAN-MARC

- εγγραφές από CD-ROM της Βιβλιοθήκης του Κογκρέσσου (CD-MARC Bibliographic).

- εγγραφές από το CD-ROM Bibliofile

Το τελικό αποτέλεσμα της διαδικασίας των μετατροπών είναι ένα αρχείο σε UNIMARC/ISO-2709 το οποίο μπορεί να φορτωθεί εύκολα στο πρόγραμμα GEAC- |

ΑDVANCE. Για την κάλυψη όλων των παραπάνω περιπτώσεων μετατροπών, αναπτύχθηκαν παραμετρικά προγράμματα που εύκολα προσαρμόζονται στην ποικιλομορφία των περιπτώσεων που συναντάμε, αλλά τυποποιήσαμε και τον τρόπο εργασίας ως εξής:

Ολες οι παραπάνω «πηγές» τροφοδοσίας του καταλόγου μπορούν να ταξινομηθούν σε τρεις κατηγορίες:

- αρχεία σε ISO-2709/UNIMARC τα οποία φορτώνονται απ' ευθείας ή με ελάχιστη επεξεργασία,

- αρχεία σε ISO-2709/αλλά διαφορετικό από UNIMARC Format τα οποία υφίστανται επεξεργασία μετατροπής του Format μόνο, και τέλος.

- αρχεία ASCII τα οποία υφίστανται την μεγαλύτερη επεξεργασία προκειμένου να αναχθούν σε ISO-2709 και UNIMARC.

Σχηματικά η διαδικασία μετατροπών είναι η ακόλουθη:

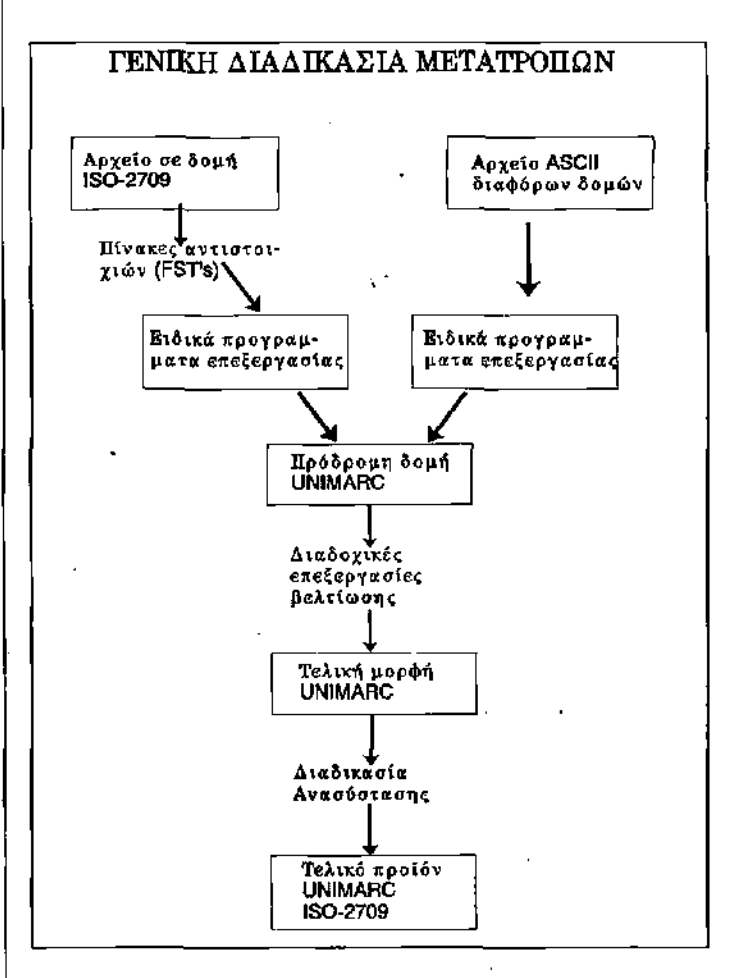

### ΑΞΙΟΛΟΓΗΣΗ ΜΕΘΟΔΩΝ

Η σύγκριση και αξιολόγηση των παραπάνω μεθόδων αναδρομικής καταλογογράφησης βασίζεται σε τρεις παραμέτρους: την ταχύτητα ανάκτησης, το κόστος και την ποιότητα του τελικού προϊόντος σε επίπεδο UNIMARC. Δώσαμε ιδιαίτερο ενδιαφέρον στην ποιοτική αξιολόγηση των μεθόδων γι' αυτό παραθέτουμε λεπτομερείς πίνακες που περιγράφουν τις επιπτώσεις σε επίπεδο UNIMARC κάθε μίας από τις μεθόδους αναδρομικής καταλογογράφησης που περιγράψαμε.

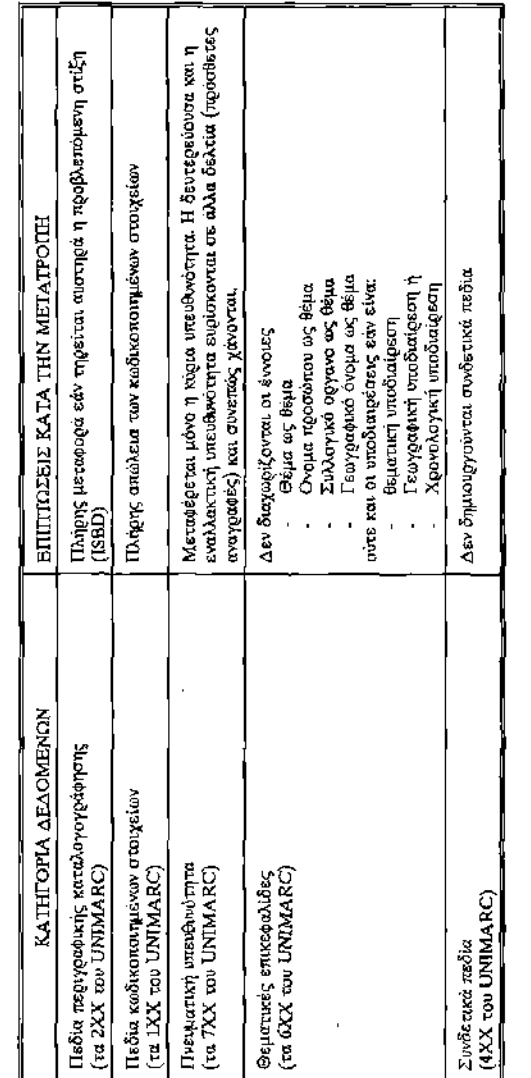

**ΑΠΟΤΕΛΕΣΜ**ΑΤΑ ΑΓΟΡΑΣ ΔΕΔΟΜΕΝΩΝ ή ΦΟΡΥΩΜΑΤΟΣ ΑΠΟ CD-ROM<br>Μετατροπή από συγγενικά Formal με το LC-MARC σε UNIMARC

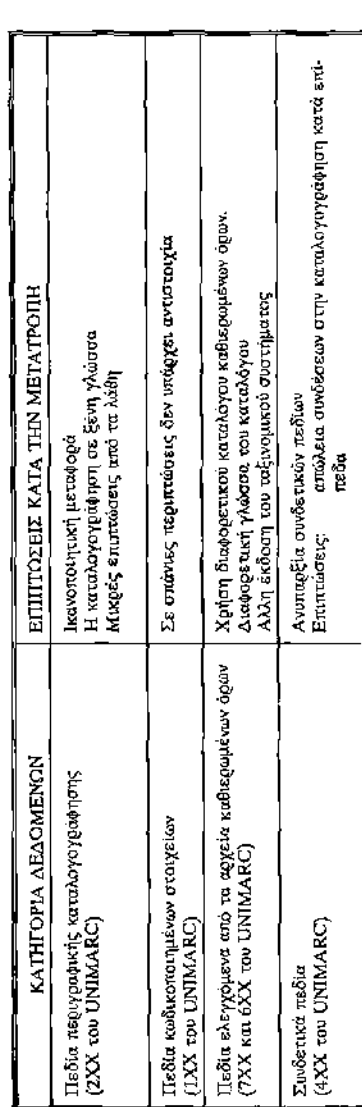

š

AIIOTEAEZMATA AFOPAE AEAOMENON 11 OOPTOMATOE AIIO CD-ROM<br>(Forma UNIMARC)

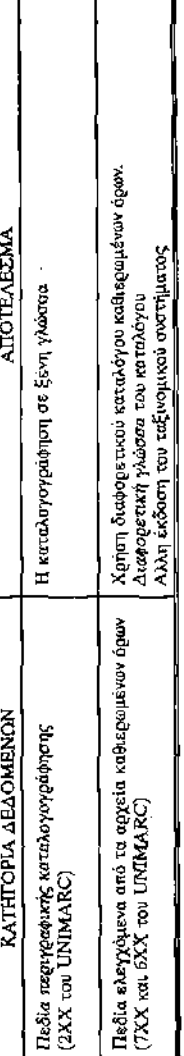